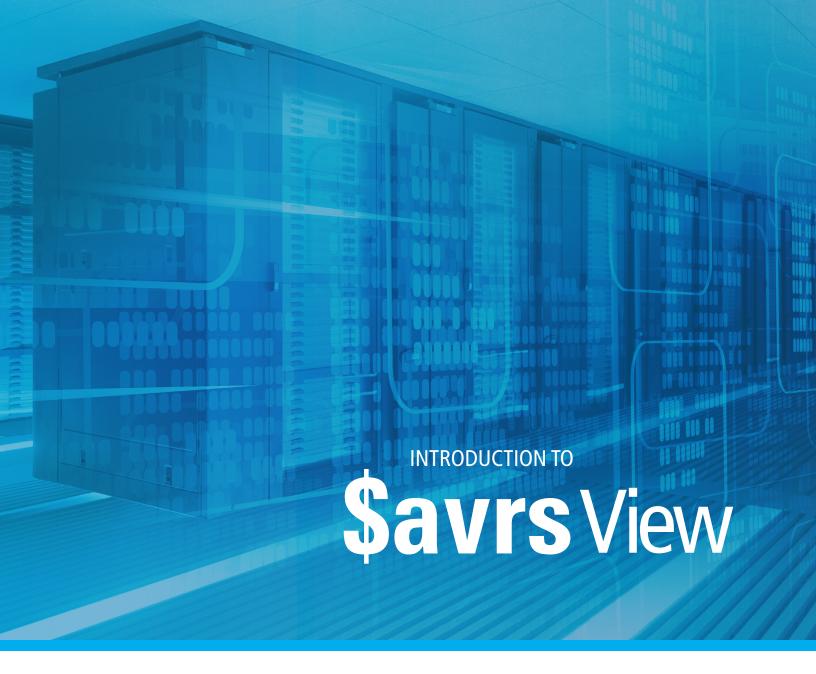

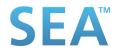

## GET ACCESS TO YOUR ARCHIVED LOGS, EVEN IF YOU'RE DECOMMISSIONING THE MAINFRAME...

If you've been tasked with transitioning mainframe processing to a distributed environment, you might be stressed about how Users will get access to the critical archive of SYSOUT and JES Logs currently on the mainframe. \$AVRS View was designed to facilitate moving the archive to the distributed environment and enable you to retain access to the files, even if you have millions of archive files to move.

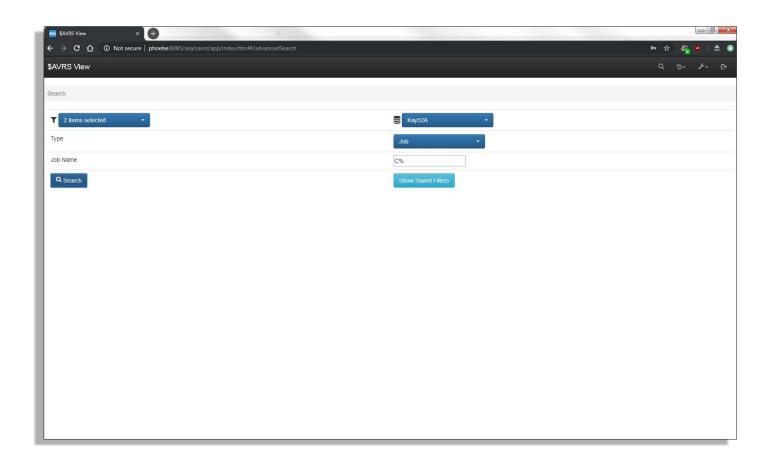

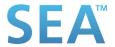

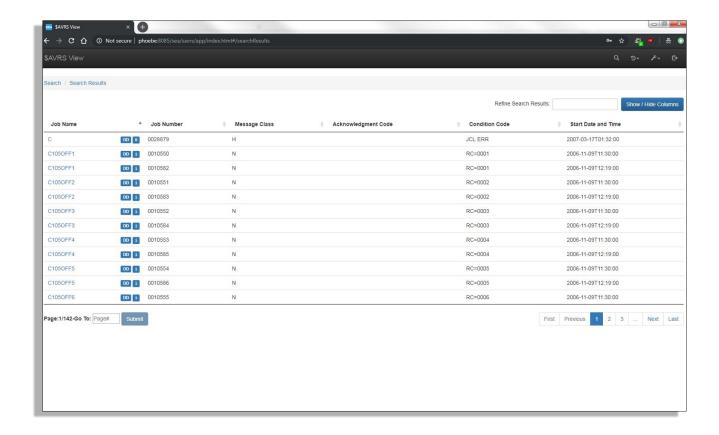

### **CUSTOMIZABLE SEGMENTS, FOR EASY VIEWING.**

Not only does \$AVRS View enable you to migrate your archived logs over to your new server, the customizable migration process allows you to group the files into logical 'catalogs' for migration to the Windows server. Once there, a flexible Web UI allows you to filter and sort the files for quick and easy access to any specific group or individual file.

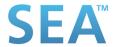

Introduction to \$avrsView

#### ACCESS YOUR LOGS FROM ANYWHERE...

Search, select, and view your logs from our Web UI on desktop, tablets and smartphones clearly with automatic screen resizing

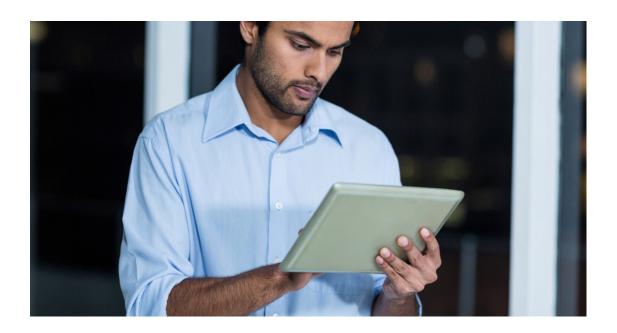

#### SIMPLE PROCESS

Archived JES Logs and SYSOUT files have typically been retained for audit and/or security purposes. When the need arises, any archived file required must be readily accessible.

We provide the utilities and the simple steps required to create logical catalogs of your choosing for the mainframe archived logs (e.g. all logs for 2014), copy them from the archive and FTP them to a database on a Windows Server. Users can then view any logs for which they are authorized using the full-feature web UI.

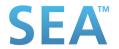

Introduction to \$avrsView

#### **JAVASCRIPT API'S**

In addition to a completely modernized WEB UI, SEA provides a complete set of documented JavaScript API's. This means users have complete freedom to quickly execute on any customized requirement to access any reporting data managed by an extensive reporting archive.

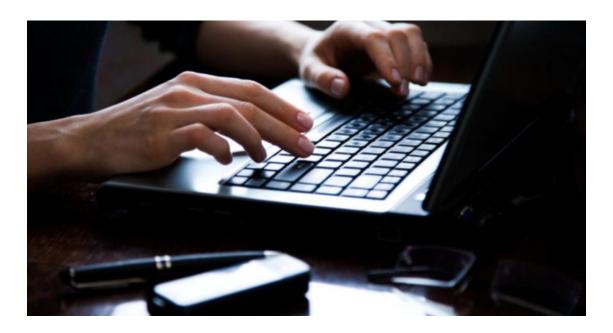

#### **SECURITY**

\$AVRS View uses the Active Directory for log-on and enables log access to be secured based on the Windows Domain User ID.

## KEEP AND ACCESS CRITICAL FILES EVEN AFTER TRANSITIONING OFF OF THE MAINFRAME

Migrating archived logs from the mainframe can seem like a daunting task. If it's essential that you have still have access to archived log files after decommissioning your mainframe, \$AVRS View can simplify the process and still provide the access required to any logs you may need to view in the future.

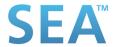

# SEATI SOFTWARE ENGINEERING OF AMERICA

Established in 1982, Software Engineering of America has built a global reputation as a leader in the field of data center software solutions. SEA is one of the most successful companies in the Data Center software industry, with products used at thousands of installations worldwide (partial user list). Over 10,000 data centers of all sizes and configurations are utilizing one or more of SEA's products, including 9 of the Fortune 10 as well as 85% of the Fortune 500 Companies. SEA has flourished since its inception, enhancing and strategically expanding its entire product line to meet the dynamic needs of the automated workplace.

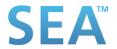